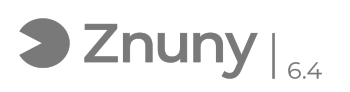

## PDF24 - Guía de instalación

13/05/2024 - 05:31:47

## **Imprimir el artículo de las FAQ**

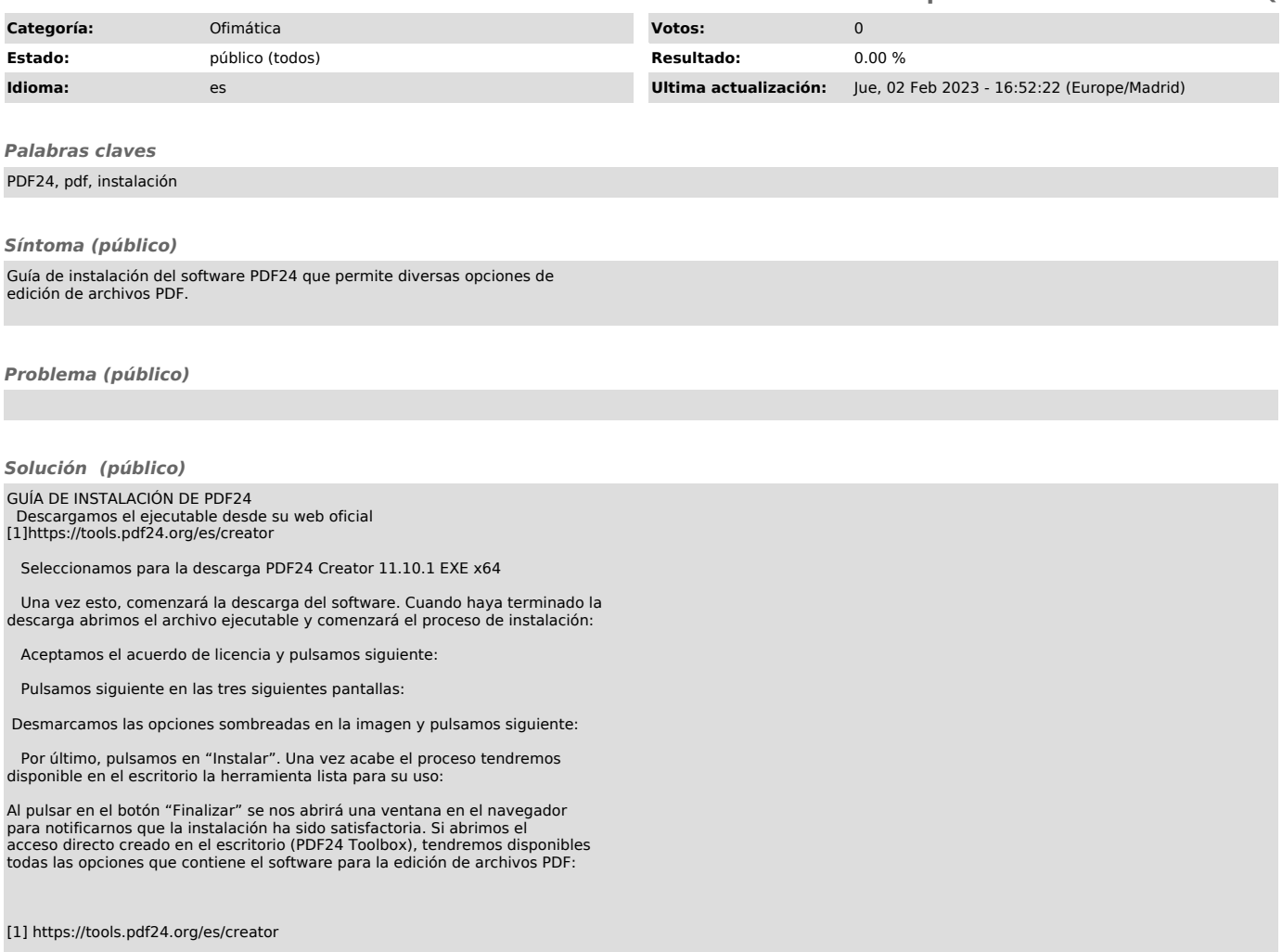